# More Programming Constructs

Math 426

University of Alaska Fairbanks

August 31, 2020

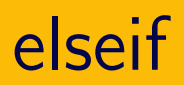

Used for potentially executing an alternative block of code when a if condition fails.

#### **Example**

```
1 \text{ } v = [-1, 0, 1];2 for k = 1: length (v)disp(k)\overline{3}\overline{4}if v(k) < 05<sup>5</sup>disp (" negative")
6\overline{6}elseif v(k) > 0\overline{7}disp ("positive")
\overline{8}else
9
          disp ("zero!")
10
      end
11
```
# elseif

Used for potentially executing an alternative block of code when a if condition fails.

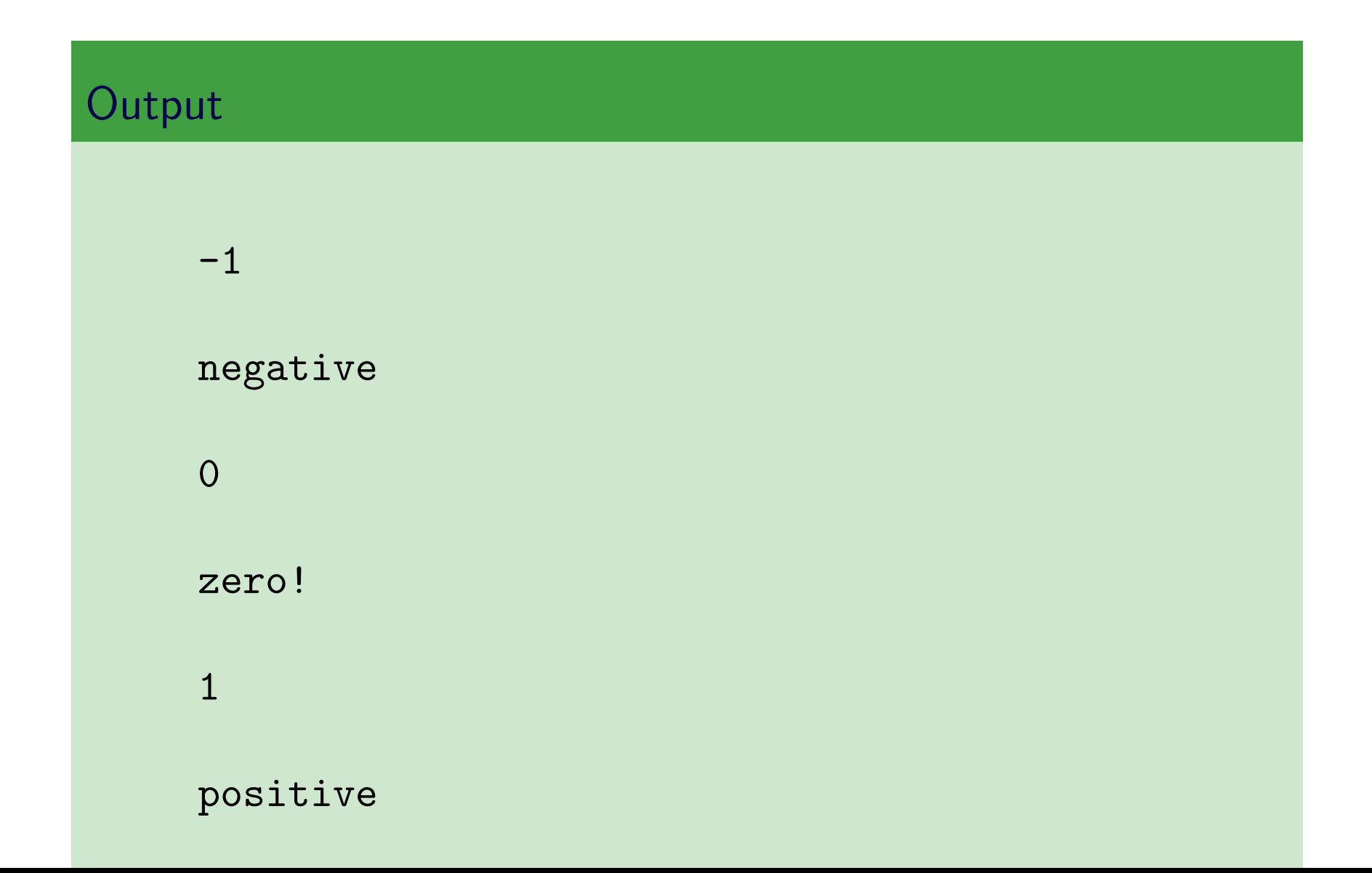

### break

Used for terminating a loop early.

#### Example

```
1 \text{ } v = [-1, 0, 1];2 found = 0;
3 for k=1: length (v)4 disp k
5 if v(k) = 06 found = 1;
7 break
8 end
9 end
10
11 if found = 012 disp (" sadly, no zeros")
13 e l s e
14 disp ("Yay! Found zero!")
15 end
```
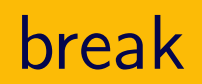

Used for terminating a loop early.

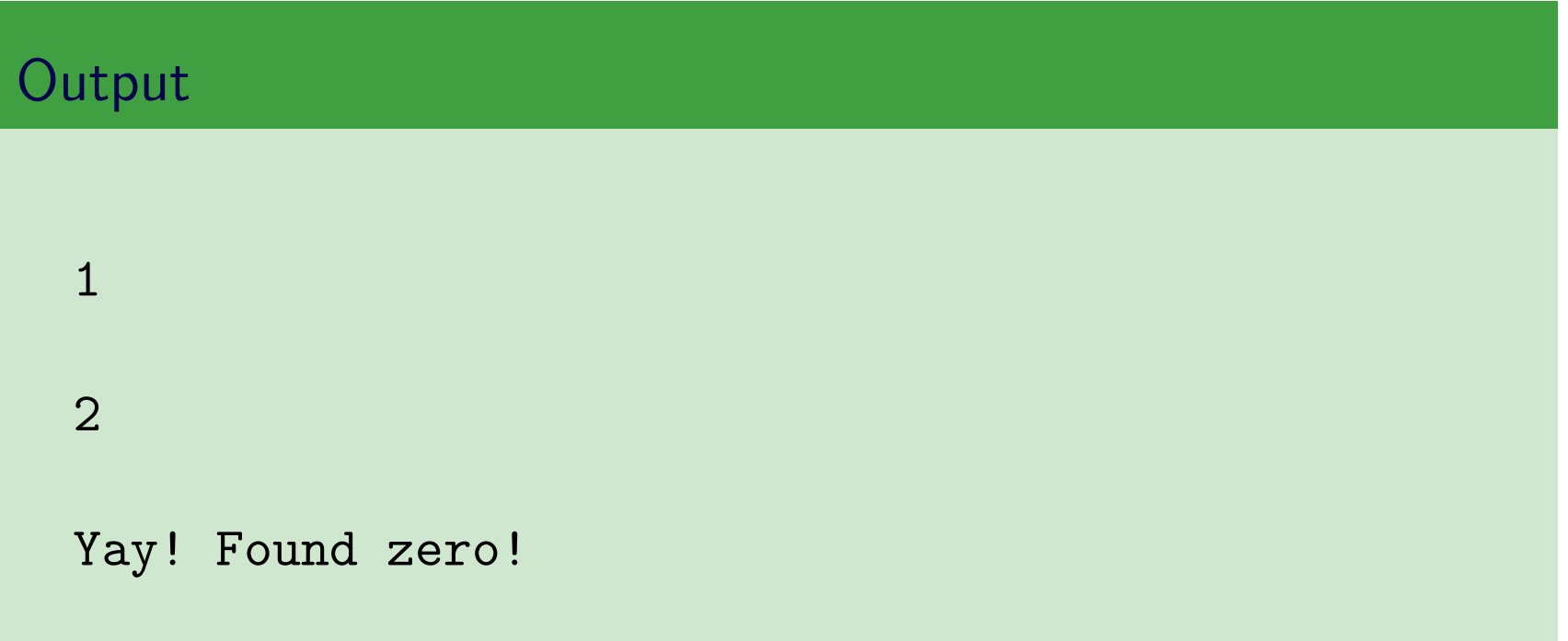

Iterates a loop as long as a condition holds.

# Example  $1 x = 1971;$  $2 z = 1;$  $\overline{3}$ 4 while  $z < x$ ; 5  $z = z * 10$ ; 6 end  $7 \text{ disp}(x)$  $8$  disp(z)

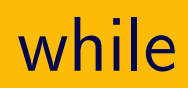

Iterates a loop as long as a condition holds.

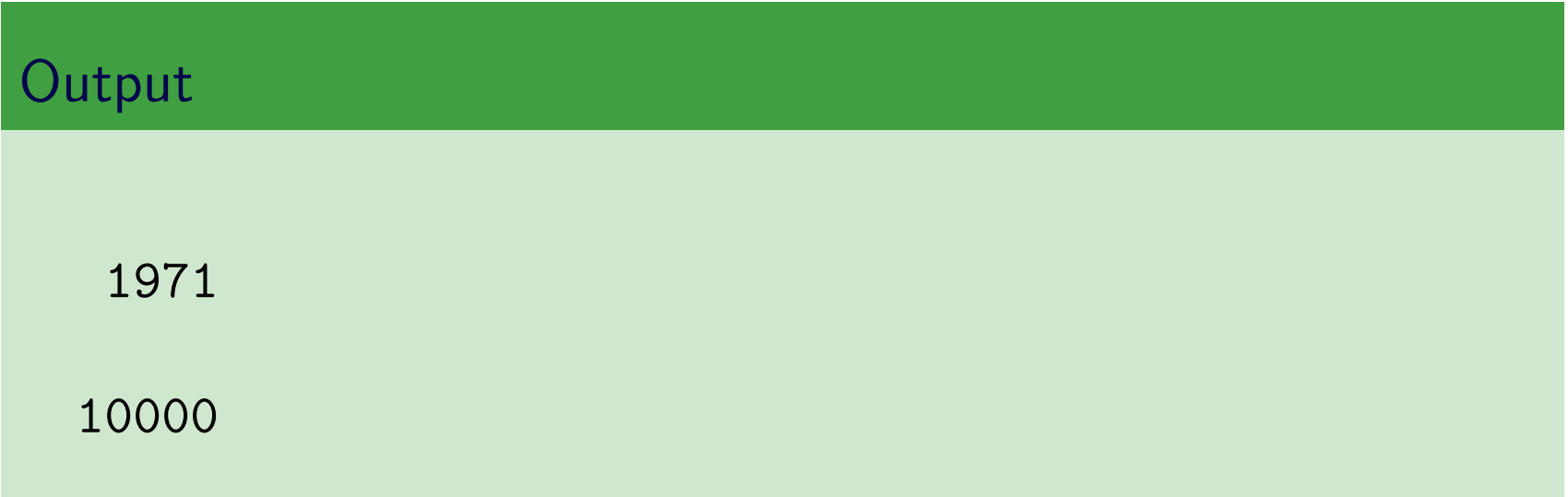